# I VANTAGGI DI ESSERE CONNESSI CON LA PROPRIA FORD.

**Controlli il suo veicolo in modo intelligente. L'app FordPass le assicura:**

Le basta premere un pulsante per ricevere dal team Ford assistenza in tempo reale per tutto quello di cui la sua Ford ha bisogno.

#### **RAPIDITÀ TRASPARENZA CONNESSIONE**

Verifichi a colpo d'occhio le condizioni del suo veicolo e ottenga tempestivamente notifiche sulle esigenze del suo veicolo. Prenoti un appuntamento online in tutta semplicità assicurandosi una trasparenza dei costi assoluta.

Controlli il suo veicolo in qualsiasi momento. Ad esempio bloccando le portiere o attivando il climatizzatore da distanza.

## **Non dispone ancora dell'app FordPass? La scarichi qui:**

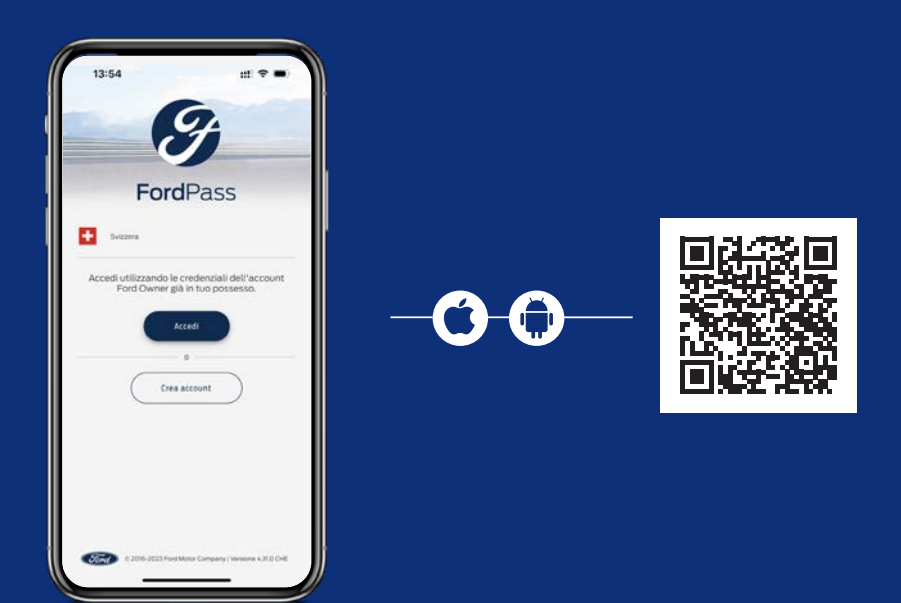

Prima dell'aggiunta di un veicolo deve fornire l'autorizzazione all'invio dei dati del suo veicolo, delle condizioni del veicolo e della posizione. FordPass® è compatibile con diversi sistemi operativi per smartphone. Per il download dell'app e per l'invio di notifiche e dati potrebbero venire addebitati dei costi da parte del suo operatore di telefonia mobile. Ford persegue una politica di continuo sviluppo dei prodotti e si riserva il diritto di modificare in qualsiasi momento le specifiche e i colori dei prodotti raffigurati.

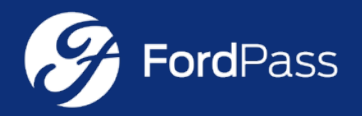

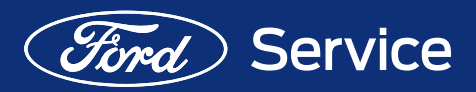

## **1. CREARE UN CONTO FORD**

Per iniziare il suo viaggio digitale con Ford, deve disporre di un conto Ford. Questo conto le serve come identificatore personale per tutte le piattaforme Ford. Se possiede già un conto Ford, può saltare il passaggio precedente selezionando la voce «Login» e inserendo le credenziali del suo conto Ford.

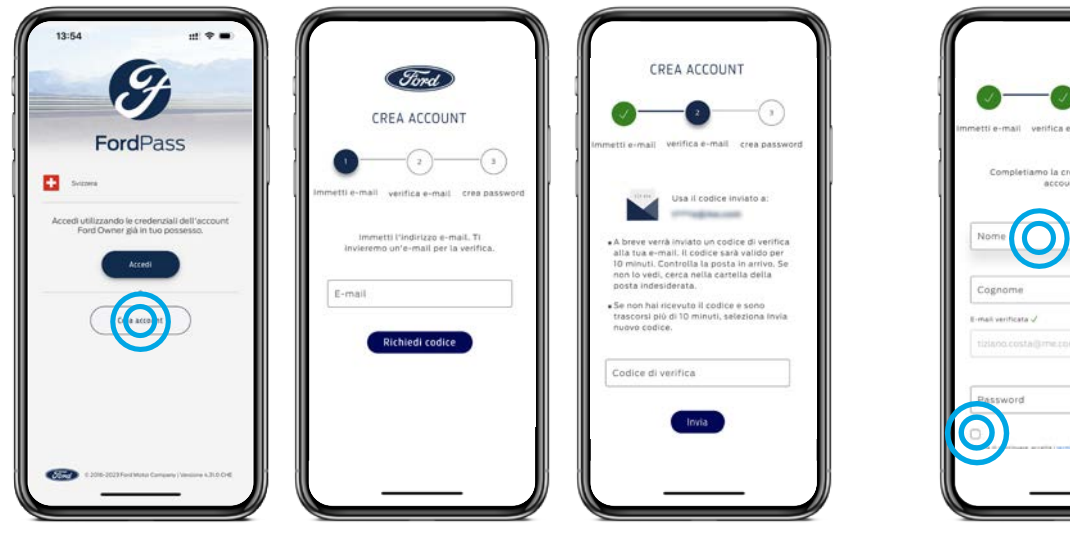

### **3. AGGIUNGERE IL PARTNER FORD PREFERITO**

Dopo aver registrato il suo primo veicolo in FordPass, può aggiungere il suo partner Ford preferito. Prenoti un appuntamento di manutenzione in modo ancora più confortevole presso il partner Ford da lei selezionato, che fungerà da interlocutore personale per tutti i suoi desideri e bisogni.

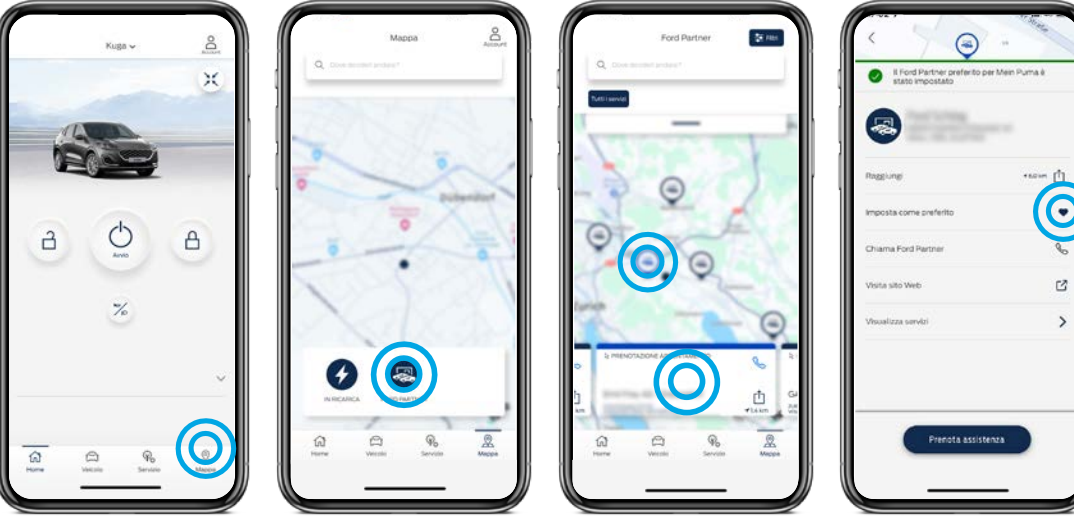

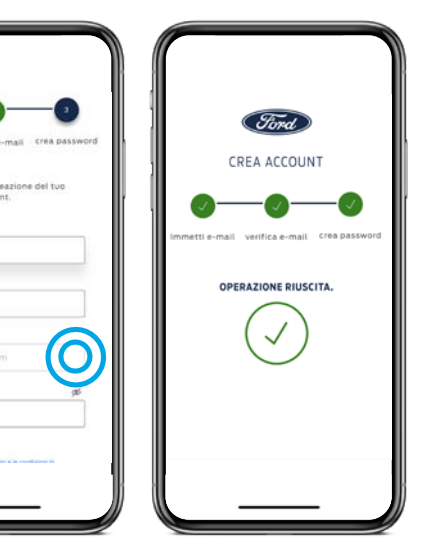

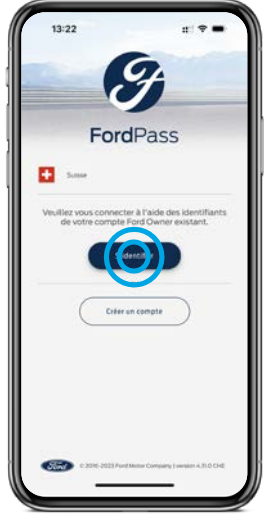

#### **FordPass**

# **2. AGGIUNGERE IL VEICOLO A FORDPASS**

Questo importante passaggio le consente di collegare uno o più veicoli a FordPass. A questo punto le basterà un clic per avere il pieno controllo del suo veicolo e per consultare i dati relativi alle

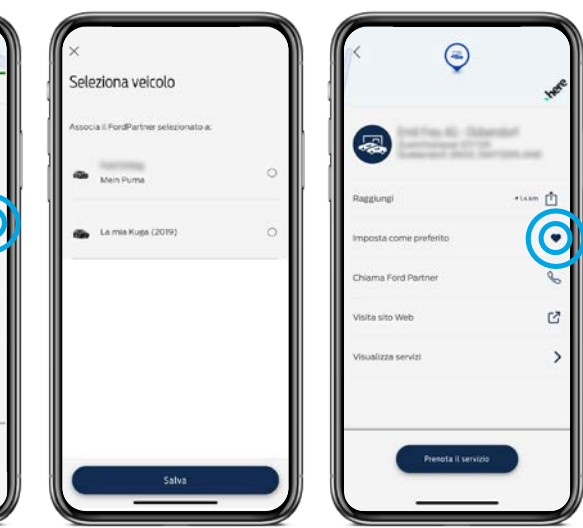

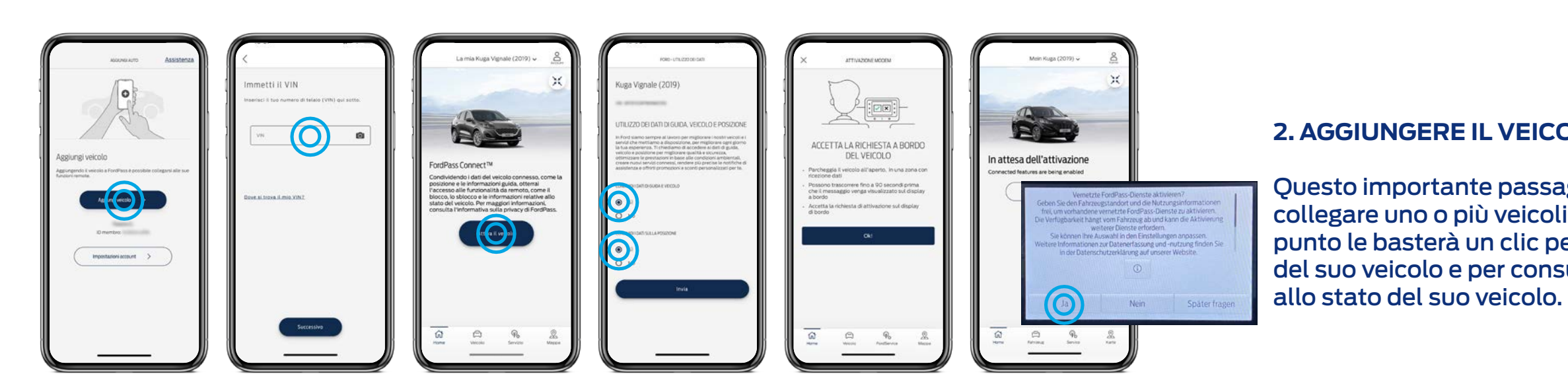

## **Applicazione e-mail FordPass**

# **ATTIVI L'INVIO DEI DATI DEL SUO VEICOLO A FORD**

Con questa opzione lei autorizza Ford ad accedere in tempo reale ai dati del suo veicolo per sapere di cosa ha bisogno la sua Ford e poterle garantire sempre la massima sicurezza in viaggio.

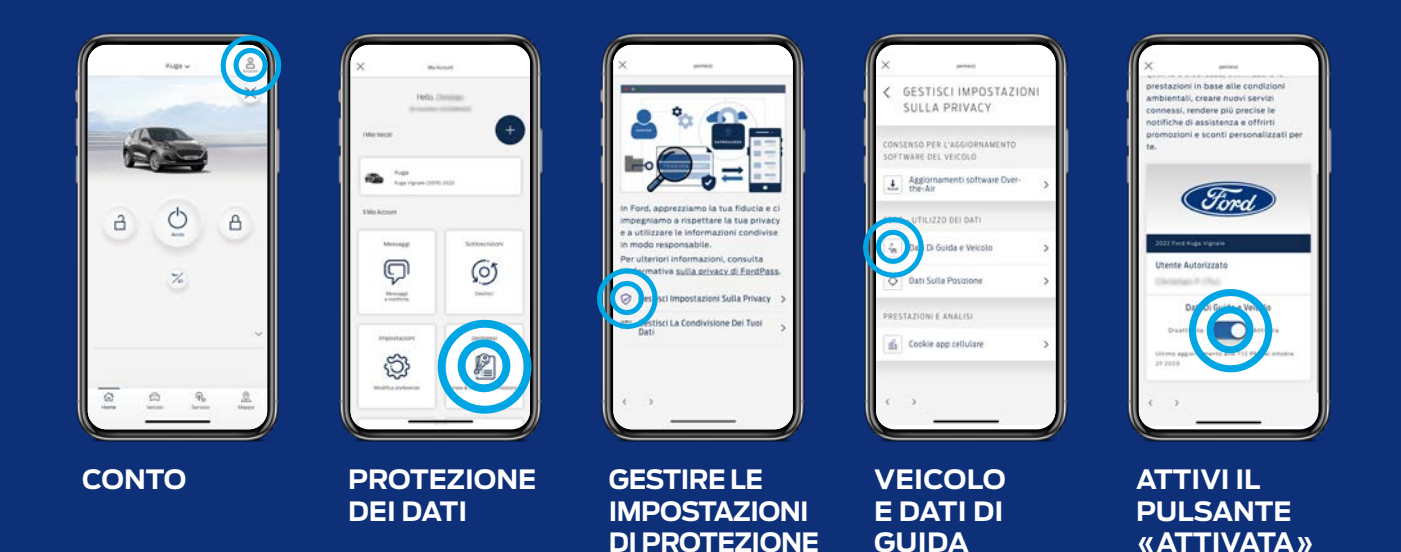

# **ATTIVI L'INVIO DEI DATI DEL SUO VEICOLO AL SUO PARTNER FORD**

Se lei si assicura che questa opzione rimanga attiva, il suo partner Ford può prepararsi in modo ottimale alla sua visita per la manutenzione del suo veicolo. La sua accettazione al servizio sarà più rapida, più efficiente e più confortevole.

**DEI DATI**

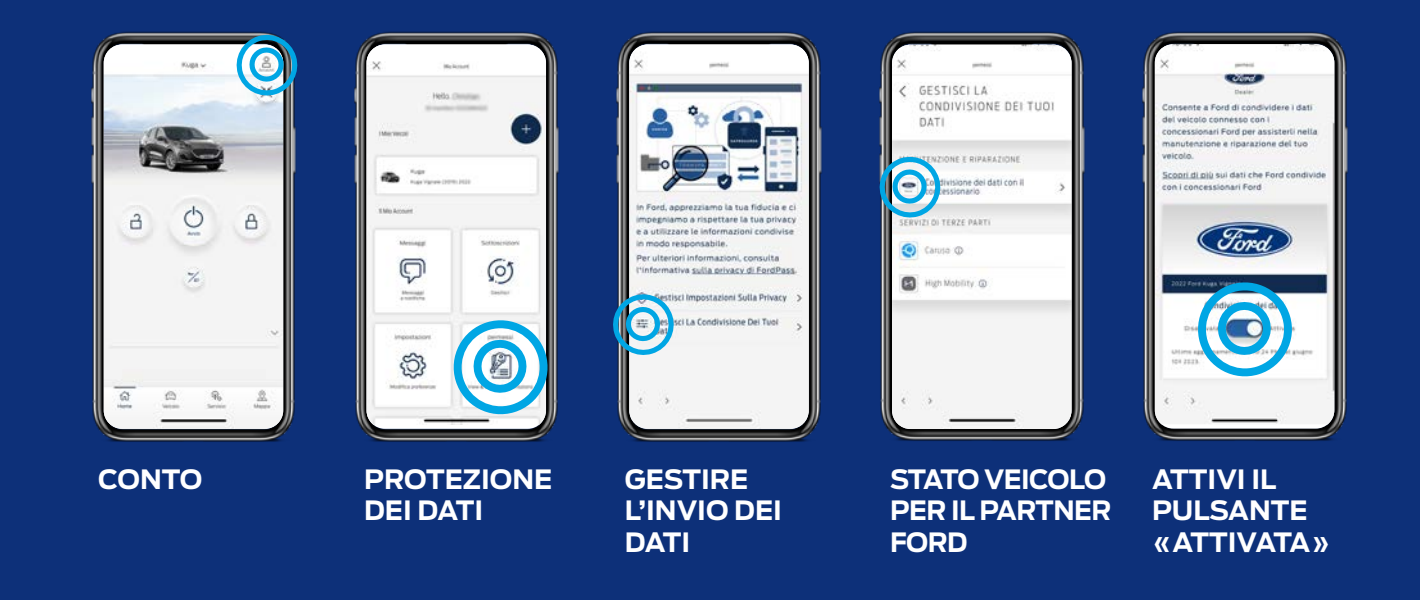